# Using our systems

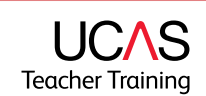

There are several key systems that you'll need to use as UCAS Teacher Training providers:

#### **web-link**

Use the web-link button on the providers' page: **www.ucas.com/ members-providers**. Choose the Application data button and log in to:

- Access applicant information
- Manage applications
- View applications
- Record decisions

Alternatively use this direct link to web-link: **https://weblink.ucas.com/ucaslinkauth/index.do**.

### **Net.update**

UTT12115

JTT12115

Use the web-link button on the providers page: **www.ucas.com/ members-providers** to link to Net.update. Choose the institution data button and log in to:

- Set up other users for web-link and Net.update<sup>1</sup>
- Set up and manage training provider information and training  $programmes<sup>2</sup>$
- Close training programmes
- Reopen training programmes for late vacancies
- Maintain training programme vacancy status and for discontinuing training programmes

Alternatively use this direct link to web-link: **https://update.ucas.co.uk/netupdate2/Welcome.htm**.

# **Entry Profile**

This system is used by training providers to:

- Give additional detail about the training provider and their training programmes
- Set up other Entry Profile users<sup>3</sup>

There is a link to the Entry Profile database: **www.ucas.com/ members-providers/teacher-training/entry-profiles**. There is also an example of an Entry Profile on this page.

## **UCAS Teacher Training providers' area**

Though not a system, this portal's used by training providers to:

• Access a variety of user guides, project updates, technical guidance, and information.

#### **www.ucas.com/members-providers/teacher-training**.

Within five working days of receiving your signed joining form we will call you to give you your usernames and passwords to access the UCAS Teacher Training systems.

Online, you'll find a number of related training modules and videos showing how to use these systems; and your accrediting partner should already have experience using them. Please call the UCAS HEP Team on 01242 545 734 with any questions.

Training providers can also use xml-link and odbc-link to send and receive data from us, if they have compatible in-house data systems.

1 You should only use the supplied web-link user account to do this.

2 Please don't use Course Collect to maintain training programmes; this is not in use for the UCAS Teacher Training scheme.

<sup>3</sup> You should only use the supplied Entry Profile user account to do this.